## HR INTEGRATION TO VAIL RESORTS - EMPLOYEE

Complete Your Multi Factor Authentication Multi Factor Vail Resorts has implemented a security utility to verify your identity when logging **Authentication** on to network applications. On a computer, go to http://MFA.vailresorts.com to complete this step. Complete Form I-9 Check out the email you received from PSHRPROD@peoplesoft.com for additional details 1-9 You will need to upload original, unexpired work authorization documents (no copies) to complete the I-9 process. You can find a list of acceptable documents here: https://www.uscis.gov/i-9-central/acceptable-documents Read and Acknowledge Employee Guide **Employee** Check out the email you received from PSHRPROD@peoplesoft.com for Guide additional details. Click here to view our Employee Guides. Complete Ski / Activity Waiver Check out the email you received from PSHRPROD@peoplesoft.com for Ski / Activity additional details. Waiver It is important to add dependents at this step. You need to acknowledge this form to receive your ski pass and to be able to use a time clock. **Complete W-4 Tax Information** W-4 Check out the email you received from PSHRPROD@peoplesoft.com for additional details. **Select Your Pay Options** Check out the email you received from PSHRPROD@peoplesoft.com for **Pay Options** additional details. If a selection is not made, your pay will default to a paper check. **Accept Terms and Conditions** Terms and EpicEmployee is a voluntary personalized digital platform used to enhance **Conditions** convenience and accessibility to tools and systems; galvanize our culture and community through localized content and information. After signing there can be a 2 hour delay to gain full access to EpicEmployee

## **Next Steps**

## What to Expect Next

You Are Ready to Work!

Work with your manager on your next steps.

Work with your manager to complete the following

Don't forget your original, unexpired work authorization documents. Click for list of acceptable documents: https://www.uscis.gov/i-9-central/acceptable-documents

- Check out the **HR Resource Guide** for training and tips
- Enroll in Benefits (if eligible)
- Attend a Welcome Party where you will complete Form 19 section 2, receive your ski pass and your uniform
- Complete required employment training
- Have fun and enjoy your season!

**Next Steps** 

Ready to

Work

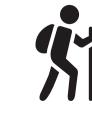